#48, Bhoomi Reddy Colony New Thippasandra Bangalore:560075 Email:alldim23456@gmail.com Ph:9845825097

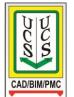

## **UNITED CADD SERVICES**

## MicroStation course Syllabus

2D & 3D

(Duration - 40hrs)

- Introduction to MicroStation
- Working With Workspace and Design Files
- Using Mouse and Controlling View
- Precise Input: Using AccuDraw
- Precise Input: Using AccuSnap
- AccuDraw and AccuSnap Exercise
- Using Tool Settings and Linear Elements
- Dialog with Focus: Using MicroStation Shortcuts
- MicroStation Drawing Elements: Circles and Polygon
- Using MicroStation Text
- More MicroStation Text Tools
- Selecting Multiple Elements
- MicroStation tutorial: Element Manipulation
- Exercise: MicroStation Manipulate Tools
- Modifying MicroStation Elements
- Working With MicroStation Views
- Exercise: Working with MicroStation Views
- MicroStation Level and Level Attributes
- Using MicroStation Cell
- Creating MicroStation Cell
- Replacing and Modifying MicroStation Cell
- Using MicroStation Cell as Points, Terminators, and Patterns
- More Annotation Tools: Dimension
- More Annotation Tools: Pattern
- Preparing sheets in MicroStation
- Add drawings into MicroStation Sheet
- AutoCAD to MicroStation migration tip: working with references